# **Application: gvSIG desktop - gvSIG bugs #1081**

# **'\_Query\_distance' tool doesn't work after click it, it works the last tool activated**

09/04/2012 09:48 AM - Vicent Domenech

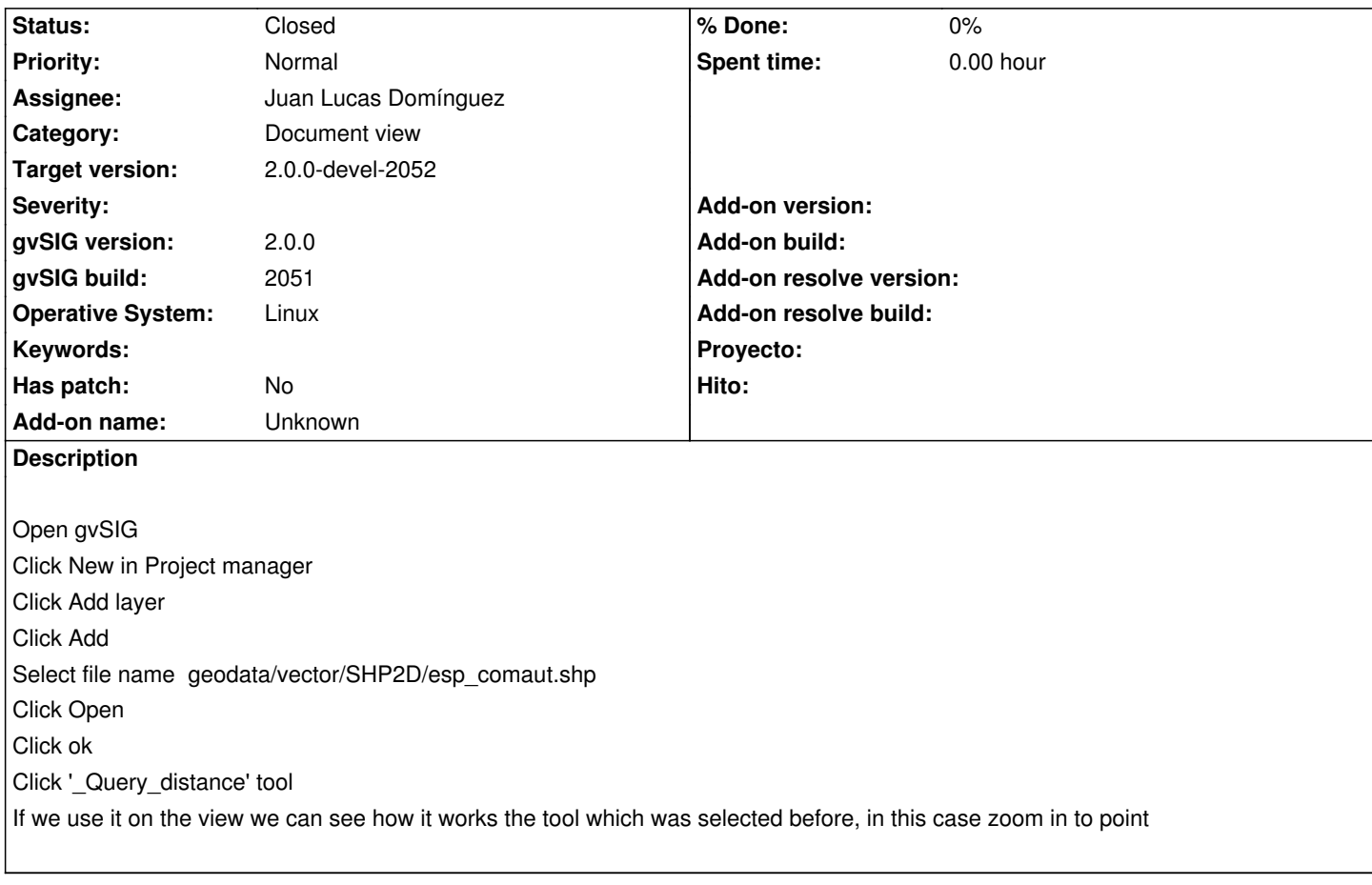

## **History**

# **#1 - 09/04/2012 09:49 AM - Vicent Domenech**

Maybe it is related with #1080

#### **#2 - 09/04/2012 10:31 AM - Vicent Domenech**

*- Target version set to 2.0.0-rc1*

# **#3 - 09/05/2012 03:28 PM - Juan Lucas Domínguez**

*- Assignee set to Juan Lucas Domínguez*

## **#4 - 09/05/2012 04:16 PM - Juan Lucas Domínguez**

*- Status changed from New to Fixed*

*- Target version changed from 2.0.0-rc1 to 2.0.0-devel-2052*

This bug is fixed in BN 2052, so I am changing the target-version to 2052.

# **#5 - 09/06/2012 10:38 AM - María Maluenda**

*- Status changed from Fixed to Closed*

Closed in the gvSIG build 2052